# **ABRECHNUNGSVERFAHREN NACH § 300 SGB V TIPPS ZUR ABRECHNUNG**

Leistungserbringer müssen als Direktlieferanten von Arznei- und Verbandmitteln, Sprechstundenbedarf, Diabetikerbedarf sowie enteraler Ernährung die abgegebenen Leistungen nach § 300 SGB V abrechnen. Die nachfolgenden Tipps beziehen sich auf allgemeine Regelungen zur Abrechnung. Es kann an dieser Stelle nicht auf vertrags- bzw. kostenträgerspezifische eingegangen werden. Bitte beachten Sie daher neben diesen Hinweisen auch eventuell abweichende Regelungen.

### **Pflichtangaben auf der Verordnung**

Positionsnummer, Faktor, Taxe, Zuzahlung und Gesamt-Brutto-Wert müssen auf der Verordnung eingetragen sein. Dies gilt auch für Rezeptkopien, falls diese vom Kostenträger akzeptiert werden (z.B. Langzeitverordnungen, Originalrezepte bei Kassen).

#### **Positionsnummer**

Muss eine abgegebene Leistung nach § 300 SGB V abgerechnet werden, wird als<br>Positionsnummer im Regelfall die Positionsnummer im Pharmazentralnummer (PZN) auf der Verordnung eingetragen. Die Pharmazentralnummern müssen, 8-stellig geliefert werden. Ist ausnahmsweise für ein Hilfsmittel (z.B. PG 03 Applikationshilfen) keine Pharmazentralnummer definiert, wird auf der Verordnung die für das Hilfsmittel vergebene 10-stellige Positionsnummer des Hilfsmittelverzeichnisses eingetragen. Sind<br>weder eine Pharmazentral- noch eine weder eine Pharmazentral- noch eine Hilfsmittelnummer vergeben, werden **unter dem Vorbehalt von abweichenden vertraglichen Regelungen** unter anderen folgende Sonderkennzeichen verwendet: Für nicht verschreibungspflichtige Arzneimittel ohne Pharmazentralnummer, 09999175

Für Verbandmittel/Pflaster ohne Pharmazentralnummer 09999034

Für Hilfsmittel, für die weder eine Pharmazentralnummer noch eine Hilfsmittelnummer vergeben sind, bei Regelsteuersatz: 09999028

### **Angabe des Faktors**

Im Feld "Faktor" ist jeweils die Anzahl/Menge des gelieferten Artikels einzutragen.

### **Eintragung im Feld "Taxe"**

Der Taxbetrag errechnet sich aus dem Einzel-Brutto-Wert multipliziert mit der Anzahl/Menge des gelieferten Artikels.

Pro Leistung ist der Taxbetrag anzugeben. Die Summe der einzelnen Taxbeträge ergibt den Gesamt-Brutto-Wert der Verordnung. Bitte<br>beachten Sie, dass diese Berechnung beachten Sie, dass abweichend von der Regelung bei<br>Hilfsmittelverordnungen ist. die nach Hilfsmittelverordnungen § 302 SGB V auf Einzelpreisbasis abgerechnet werden.

### **Zuzahlung**

Der gesamte Zuzahlungsbetrag muss in das<br>dafür vorgesehene Feld "Zuzahlung" dafür vorgesehene Feld eingetragen werden. Die gesetzliche Zuzahlung<br>beträgt orundsätzlich 10 Prozent vom beträgt grundsätzlich<br>Abgabepreis unter unter Berücksichtigung der Mindestgrenze von 5 Euro und der Maximalgrenze von 10 Euro. Der eigentliche Wert des Mittels darf jedoch nicht überschritten werden. Berechnungsgrundlage für<br>Arzneimittel ist der Packungspreis. Bei Arzneimittel ist der Packungspreis. Bei Sondennahrung/Krankenkost sowie bei Verbandsmitteln wird die Zuzahlung pro Verordnungszeile berechnet.

Blutzucker- und Harnteststreifen sind grundsätzlich zuzahlungsfrei.

# **Gesamt-Brutto**

Der Gesamt-Brutto-Wert ergibt sich, wie bereits unter "Taxe" beschrieben, aus der Addition der Eintragungen im Feld "Taxe".

#### **Institutionskennzeichen**

Auf den Verordnungen muss das Institutionskennzeichen eingetragen werden. azh Kunden, die den Service Rezeptbedruckung gebucht haben lassen dieses Feld bitte frei!

Sollten Sie den Service Rezeptbedruckung nicht nutzen, tragen Sie bitte hier Ihr Institutionskennzeichen ein.

# **ABRECHNUNGSVERFAHREN NACH § 300 SGB V TIPPS ZUR ABRECHNUNG**

#### **Abgabedatum der Leistung**

Das Abgabedatum wird im Regelfall auf der Vorderseite der Verordnung, wie auf Muster 16 (Stand 10/2014) vorgesehen, eingetragen.

### **Weitere Besonderheiten**

Jede Verordnung, die nach § 300 SGB V abgerechnet werden soll, darf maximal drei Artikel enthalten.

Ausnahme: Verordnungen für Sprechstunden-bedarf (Muster 16 a kommt in einigen Bundesländern zum Einsatz). Hier können bis zu sieben Artikel angegeben und abgerechnet werden.

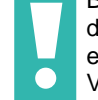

Bitte achten Sie bei Ihrer Einreichung darauf, dass keinesfalls mehrere Verordnungen in einem Vorgang zusammengefasst sind. Pro Vorgang darf nur ein Rezept enthalten sein.

Bitte fügen Sie keine Anlagen bei, die nicht zwingend für die Abrechnung benötigt werden. In der Regel genügt für die Abrechnung gemäß § 300 SGB V ein ordnungsgemäß ausgefülltes Rezept.

# **Ihre Eintragungen auf der Vorderseite der Verordnung sollte den Vorgaben des GKV-Spitzenverbandes entsprechen**

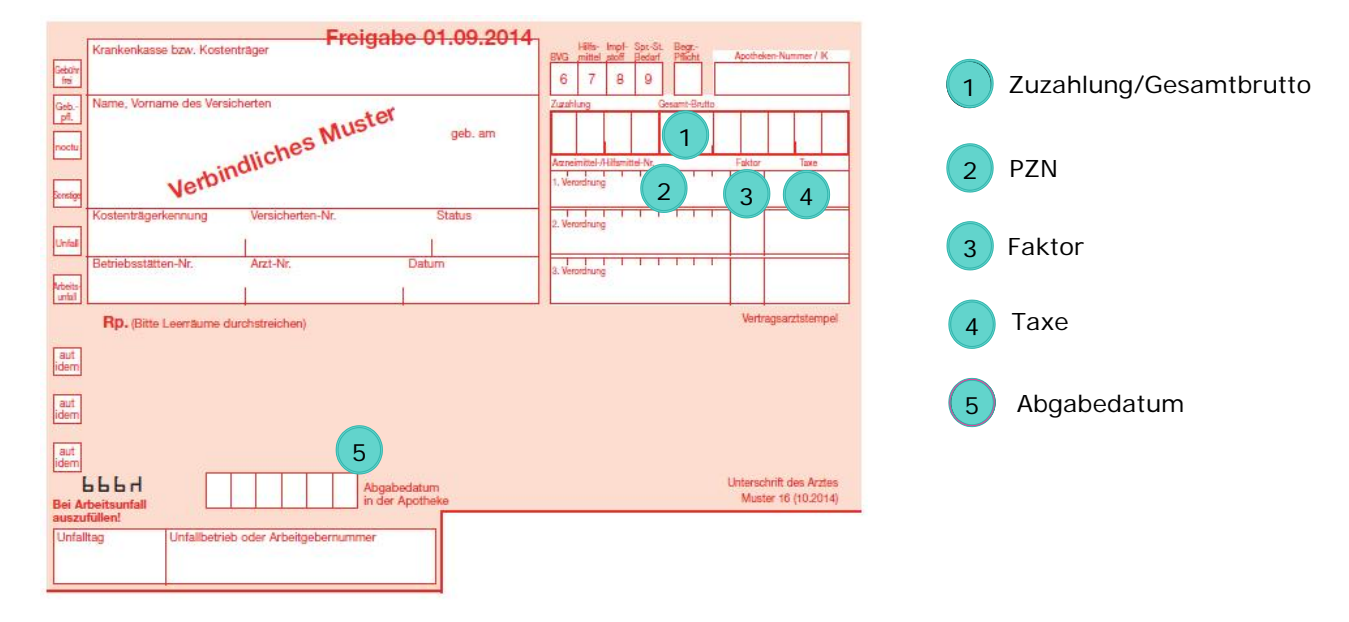

### **Erläuterungen zu den Eintragungen:**

Zu 1: Zuzahlung und Gesamtbrutto werden mit Komma ausgewiesen; ganzzahlige Beträge werden nach dem Komma mit zwei Nullen aufgefüllt. Wenn keine Zuzahlung fällig ist, bitte im Zuzahlungsfeld nur "0" eintragen.

Zu 4: in den Einzeltaxfeldern werden die Beträge ohne Komma eingetragen. Ganzzahlige Beträge werden mit zwei Nullen aufgefüllt.

Zu 5: das Abgabedatum ist im Format TTMMJJ ohne Trennpunkte anzugeben.

# **ABRECHNUNGSVERFAHREN NACH § 300 SGB V TIPPS ZUR ABRECHNUNG**

# **Korrekturmöglichkeiten**

Sollten durch Fehler beim Bedrucken der Verordnung (z.B. PZN, Preis) Korrekturen erforderlich sein, so darf **auf keinen Fall Tipp-Ex** verwendet werden.

Laut Technischer Anlage 2 zur Abrechnung gemäß § 300 SGB V ist die Verwendung von Aufklebern für Korrekturen in folgenden Feldern der Verordnung erlaubt: IK-Nummer, Zuzahlung und Gesamtbrutto, die Verordnungszeilen 1-3<br>für die Bedruckung der PZN oder Bedruckung der PZN oder Hilfsmittelnummer mit Faktor und Taxe.

Die Aufkleber dürfen nicht ablösbar sein und müssen den Maßen der entsprechenden Felder des Vordruckmusters 16 entsprechen. Die Etiketten können im einschlägigen Fachhandel bezogen werden.

Sonstige Korrekturen, z.B. beim Abgabedatum,<br>müssen machvollziehbar vorgenommen nachvollziehbar werden; z. B. durch sauberes Ausstreichen und Ergänzen des korrigierten Wertes oder Datums.

### Aufkleber für Korrekturen:

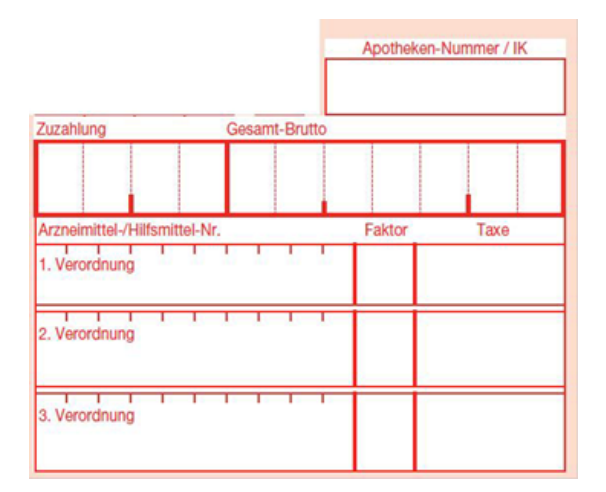